#### Nr 2/2023

Protokoll fört vid möte med styrelsen för Kapellskärs Hamn AB Torsdagen den 25 maj 2023 i Värtaterminalen, Värtahamnen samt på distans

| Justerat  |               |  |
|-----------|---------------|--|
|           |               |  |
| Jens Holm | Bino Drummond |  |
|           |               |  |

#### Närvarande:

Ordföranden Jens Holm

Vice ordföranden Bino Drummond Övriga ledamöter Ulla Sjöbergh

(eller som ledamöter Terese Nordberg (för Joanna Abrahamsson)

tjänstgörande suppleanter) Johan Nilsson

Lars Jilmstad Ulrika Falk

Suppleanter Roland Brodin

Anna Rutland Lilly Engfeldt

Övriga Magdalena Bosson, VD Johan Wallén

Susanne Bengtsson Sebastian Zaar Alexandra Lindström Peter Lundman

Anders Nordlund Camilla Strümpel

# § 1

# Mötets öppnande

Ordföranden förklarade mötet öppnat.

# § 2

# Val av protokolljusterare

Att jämte ordföranden justera dagens protokoll utsågs Bino Drummond.

# § 3

# Föregående protokoll

Protokoll nr 1 från mötet den 7 mars 2023 anmäldes.

Denna anmälan lämnades utan erinran.

#### § 4

# Utseende av styrelsens sekreterare

I ärendet förelåg skrivelse till styrelsen den 10 maj 2023.

## Styrelsen beslöt

att till styrelsens sekreterare utse chefsjurist Susanne Bengtsson.

#### § 5

# Tertialbokslut 1 jämte prognos 1 för 2023

I ärendet förelåg skrivelse till styrelsen den 17 maj 2023.

Magdalena Bosson och Alexandra Lindström lämnade muntlig redovisning i ärendet.

#### Styrelsen beslöt

att godkänna föreliggande förslag till tertialbokslut 1 jämte prognos 1 för 2023.

#### § 6

# Attestordning Stockholms Hamnar

I ärendet förelåg skrivelse till styrelsen den 10 maj 2023.

Magdalena Bosson lämnade muntlig redovisning i ärendet.

#### Styrelsen beslöt

att godkänna upprättat förslag till attestordning samt attestdelegering.

# § 7 Yttrande över stadsrevisionens årsrapport för 2022

I ärendet förelåg skrivelse till styrelsen den 10 maj 2023.

Alexandra Lindström lämnade muntlig redovisning i ärendet.

#### Styrelsen beslöt

att godkänna ledningens förslag till arbete med revisionskontorets lämnade rekommendation och överlämna detta till revisionskontoret som svar på årsrapporten.

#### § 8

# Rätt att teckna firma och utlämnande av allmänna handlingar

I ärendet förelåg skrivelse till styrelsen den 10 maj 2023.

Magdalena Bosson lämnade muntlig redovisning i ärendet.

#### Styrelsen beslöt

- från och med den 1 juni ska bolagets firma tecknas förutom av styrelsen av ordföranden Jens Holm, vice ordföranden Bino Drummond, VD Magdalena Bosson, chefsjuristen Susanne Bengtsson, chefen för ekonomi och affärsstöd Alexandra Lindström, chefen för hamnoperativ verksamhet Anders Nordlund, kommunikationschefen Camilla Strümpel, marknads- och försäljningschefen Johan Wallén samt chefen för teknik och projekt Sebastian Zaar, två i förening.
- från och med den 15 juni ska bolagets firma tecknas förutom av styrelsen av ordföranden Jens Holm, vice ordföranden Bino Drummond, VD Magdalena Bosson, chefsjuristen Susanne Bengtsson, strategi- och utvecklingschefen Staffan Forsell, chefen för ekonomi och affärsstöd Alexandra Lindström, chefen för hamnoperativ verksamhet Anders Nordlund, kommunikationschefen Camilla Strümpel, marknads- och försäljningschefen Johan Wallén samt chefen för teknik och projekt Sebastian Zaar, två i förening.
- från och med den 1 juni 2023 till envar av Magdalena Bosson, Susanne
  Bengtsson, Alexandra Lindström, Anders Nordlund, Camilla Strümpel, Johan
  Wallén och Sebastian Zaar delegera beslutanderätten beträffande utlämnande
  av allmänna handlingar.
- att från och med den 15 juni 2023 till envar av Magdalena Bosson, Susanne Bengtsson, Staffan Forsell, Alexandra Lindström, Anders Nordlund, Camilla

Strümpel, Johan Wallén och Sebastian Zaar delegera beslutanderätten beträffande utlämnande av allmänna handlingar.

# § 9

# Översyn av arbetsordningen och instruktion för verksamheten vid Kapellskärs Hamn AB

I ärendet förelåg skrivelse till styrelsen den 10 maj 2023.

Susanne Bengtsson lämnade muntlig redovisning i ärendet.

#### Styrelsen beslöt

att

fastställa arbetsordning och instruktion för verksamheten vid Kapellskärs Hamn AB för innevarande verksamhetsår enligt bilaga 1 till tjänsteutlåtandet.

# § 10

# Rapporter

#### a) Muntlig lägesredovisning

Magdalena Bosson lämnade muntlig redovisning rörande pågående arbeten och uppdrag och informerade bl.a. om

- Hamnens dag i Kapellskärs Hamn AB
- Sjöfartsdagen 9 juni
- Finlandsprojektet

# § 11 Övriga frågor

#### a) Kommande möten:

Onsdagen den 5 oktober 2023 kl. 11.00.

#### § 12

#### Mötets avslutande

Ordföranden förklarade mötet avslutat.

Vid protokollet

Susanne Bengtsson

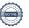

# Verifikat

Transaktion 09222115557493964842

#### Dokument

#### Protokoll KAPHAB nr 2 2023-05-25

Huvuddokument

4 sidor

Startades 2023-06-01 18:09:44 CEST (+0200) av Susanne Bengtsson (SB)

Färdigställt 2023-06-01 23:19:35 CEST (+0200)

# Signerande parter

#### Susanne Bengtsson (SB)

Stockholms Hamnar Personnummer 198308110421 susanne.bengtsson@stockholmshamnar.se +46707702715

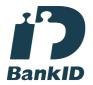

Namnet som returnerades från svenskt BankID var "SUSANNE BENGTSSON" Signerade 2023-06-01 18:32:03 CEST (+0200)

#### Bino Drummond (BD)

Personnummer 8206220694 bino.drummond@norrtalje.se

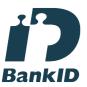

Namnet som returnerades från svenskt BankID var "BINO DRUMMOND" Signerade 2023-06-01 23:19:35 CEST (+0200)

## Jens Holm (JH)

Personnummer 197104187898 jensholm13@gmail.com

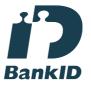

Namnet som returnerades från svenskt BankID var "Jens Bertil Holm"

Signerade 2023-06-01 22:32:47 CEST (+0200)

Detta verifikat är utfärdat av Scrive. Information i kursiv stil är säkert verifierad av Scrive. Se de dolda bilagorna för mer information/bevis om detta dokument. Använd en PDF-läsare som t ex Adobe Reader

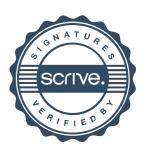

# Verifikat

Transaktion 09222115557493964842

som kan visa dolda bilagor för att se bilagorna. Observera att om dokumentet skrivs ut kan inte integriteten i papperskopian bevisas enligt nedan och att en vanlig papperutskrift saknar innehållet i de dolda bilagorna. Den digitala signaturen (elektroniska förseglingen) säkerställer att integriteten av detta dokument, inklusive de dolda bilagorna, kan bevisas matematiskt och oberoende av Scrive. För er bekvämlighet tillhandahåller Scrive även en tjänst för att kontrollera dokumentets integritet automatiskt på: https://scrive.com/verify

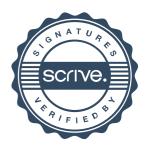